## Содержание

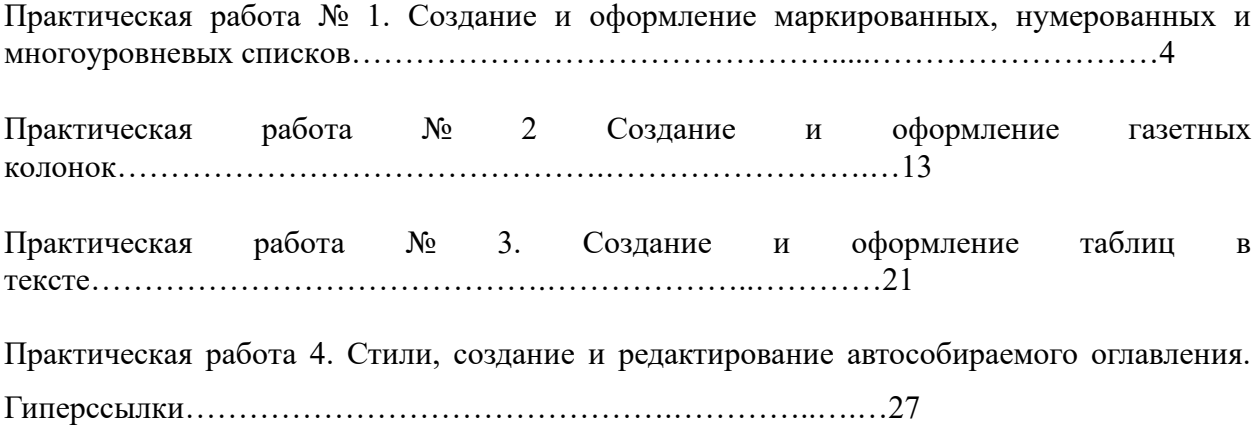